## **PLOTTING IN PYTHON WITH METPY: GEMPAK-LIKE PLOTS MADE EASY**

## **SHORT COURSE ORGANIZER**

Ryan May, UCAR/Unidata, Boulder, CO Zach Bruick, UCAR/Unidata, Boulder, CO Kevin Goebbert, Valparaiso University, Valparaiso, IN

## **SUN 12 JAN**

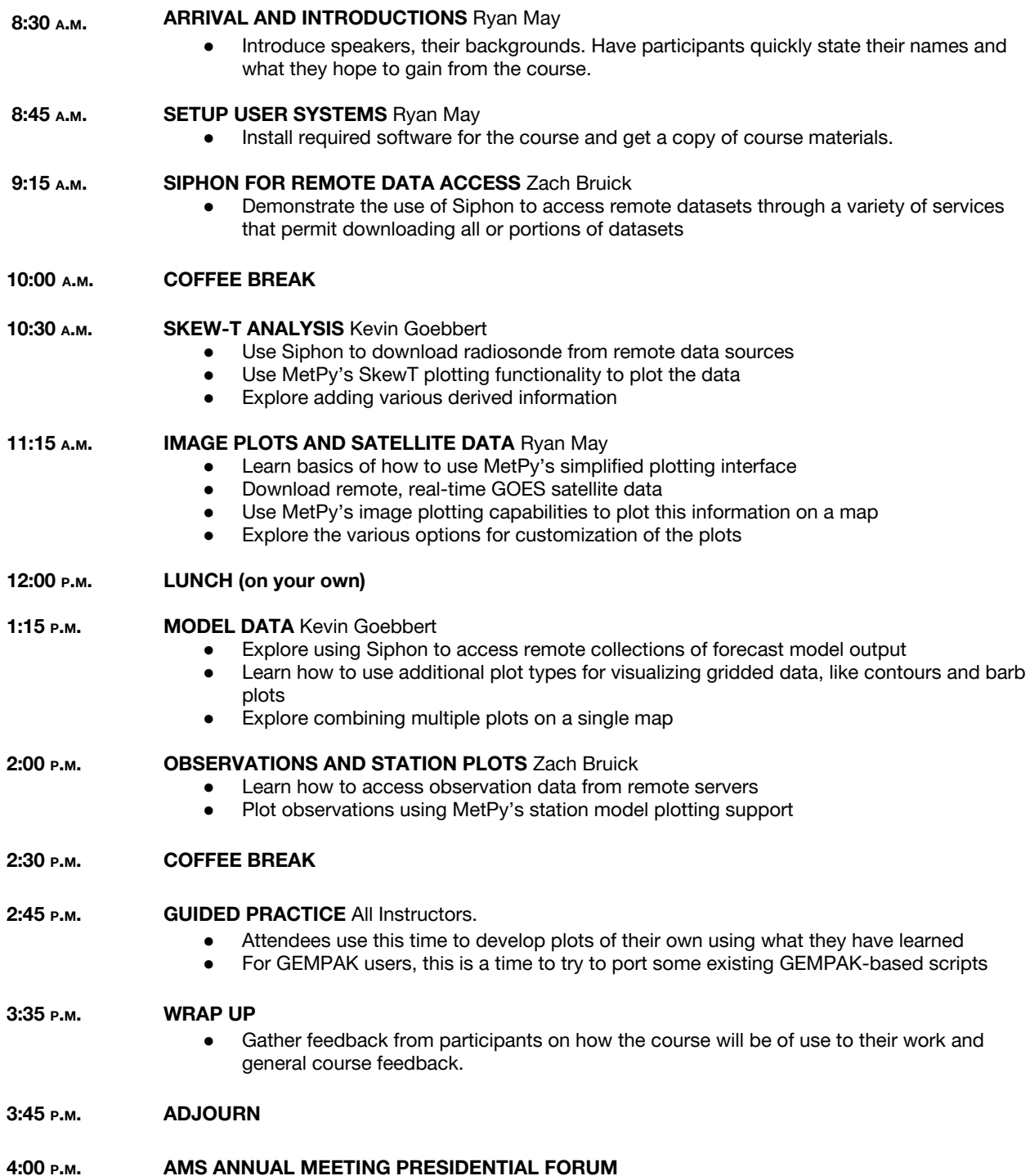